## <<Pro/ENGINEER 30 >>

<<Pro/ENGINEER 30 >>

, tushu007.com

- 13 ISBN 9787111211181
- 10 ISBN 7111211189

出版时间:2007-3

页数:313

PDF

更多资源请访问:http://www.tushu007.com

<<Pro/ENGINEER 30 >>

 $\begin{minipage}{0.9\linewidth} \textbf{Pro/ENGINEER} & \begin{minipage}{0.9\linewidth} \textbf{3.0} \end{minipage} & \begin{minipage}{0.9\linewidth} \textbf{Pro/ENGINEER} \end{minipage} & \begin{minipage}{0.9\linewidth} \textbf{3.0} \end{minipage} \vspace{0.05in} \begin{minipage}{0.9\linewidth} \textbf{3.0} \end{minipage} \vspace{0.05in} \begin{minipage}{0.9\linewidth} \textbf{3.0} \end{minipage} \vspace{0.05in} \begin{minipage}{0.9\linewidth} \textbf{3.0}$ Pro/ENGINEER Pro/ENGINEER 30 Pro/ENGINEER 30 Pro ENGINEER Pro/ENGINEER 30 CAD Pro ENGINEER

, tushu007.com

## $<<$ Pro/ENGINEER $30$

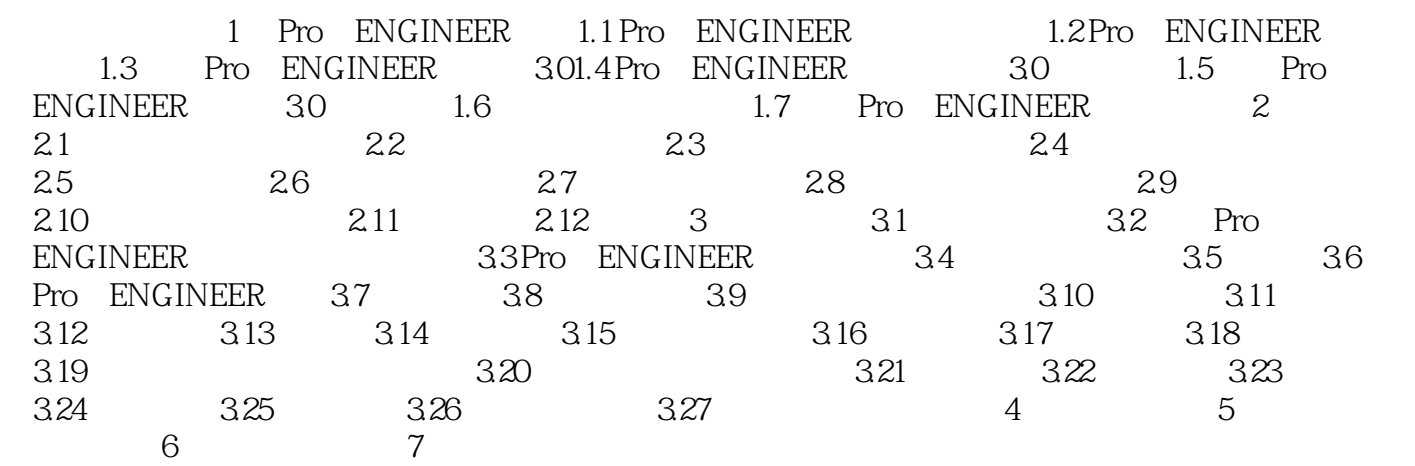

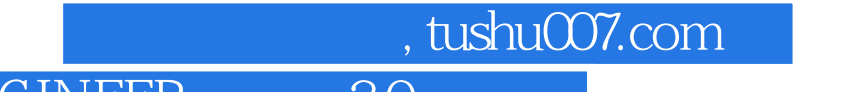

<<Pro/ENGINEER 30 >>

Pro/ENGINEER 40

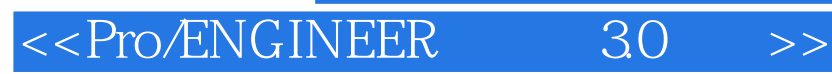

本站所提供下载的PDF图书仅提供预览和简介,请支持正版图书。

更多资源请访问:http://www.tushu007.com

, tushu007.com